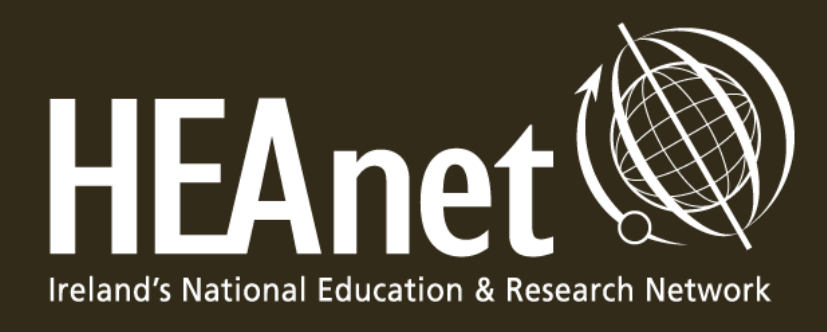

HEAnet Automation Tools (HAT) Our future, orchestrated!

RESIN Talk April 2024

Andy Byrne & Brian McArdle

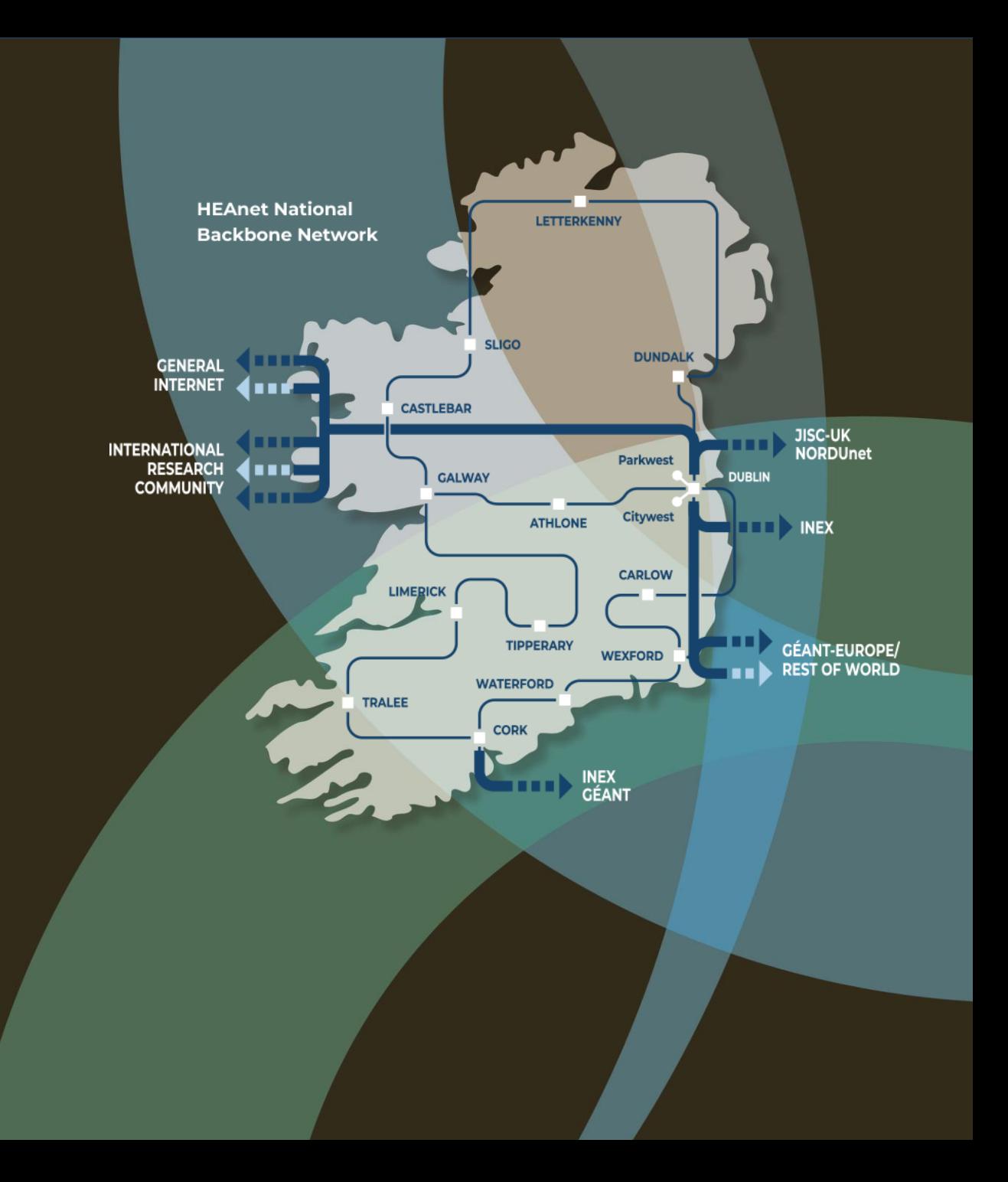

# Agenda

#### Automation in HEAnet

- Why Automate
- Levels of Automation
- Teams Required
- Choices available
- Tools we use
- Timelines
- Starting an Automation Project

#### Service Provisioning Project

Q &A

#### Why Automate ?

- Improvement on efficiency
- Reduction of human error
- Improvement of network availability
- Reduction of time wasted on repetitive tasks
- Reduction of operating expenses

#### Different levels of automation

- 1. Simple Standalone scripts
	- One off tasks. Simple input/output
- 2. API-based automation scripting:
	- Replacing manual command-line instructions.
- 3. High-level programming languages to invoke APIs:
	- Python, Java, etc.
- 4. Machine learning and Big Data:
	- Allowing autonomous decision-making and configuration

#### HEAnet & Automation

How Do you Survive a **Tender That Received** Almost 1100 Bids?

**Garvan McFeeley Brokerage Services Manager HEAnet** 

Framework Generation & Signing

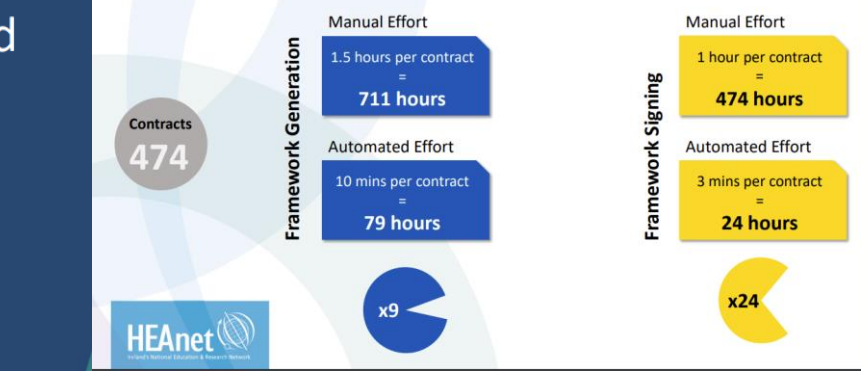

- Macros
- Advanced Excel/MS Tools
- <https://www.heanet.ie/wp-content/uploads/2022/02/Thursday-A-3.30-Garvan-McFeeley.pdf>

• Stand Alone Scripts • In-house Middleware • Commercial Off Shelf Offerings Schools Network Shiba Dynamics / Power Automate / Adobe Sign

• Fully developed advanced interdependent systems

Services Provisioning

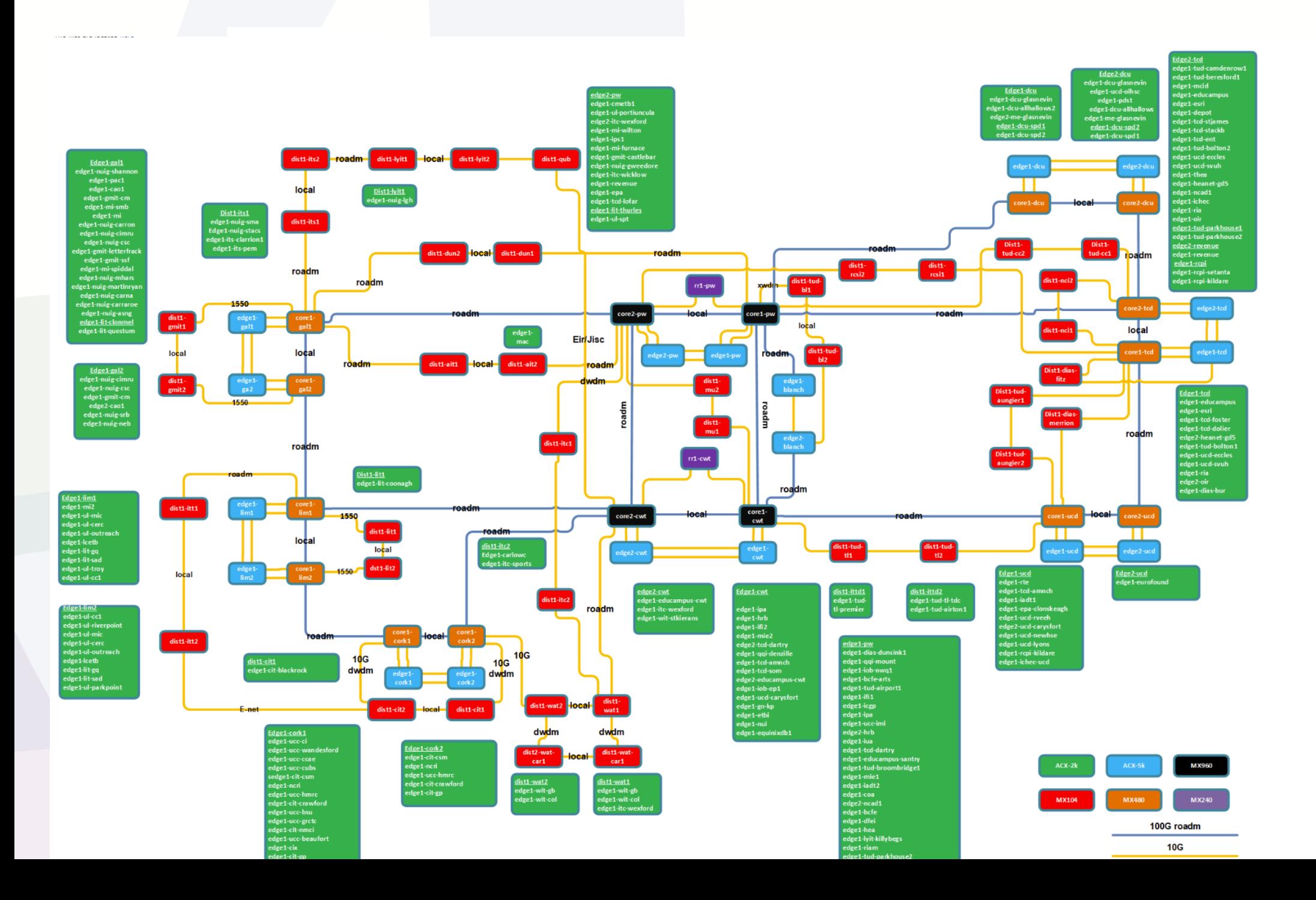

## Configure Routers - Service Provisioning Proje

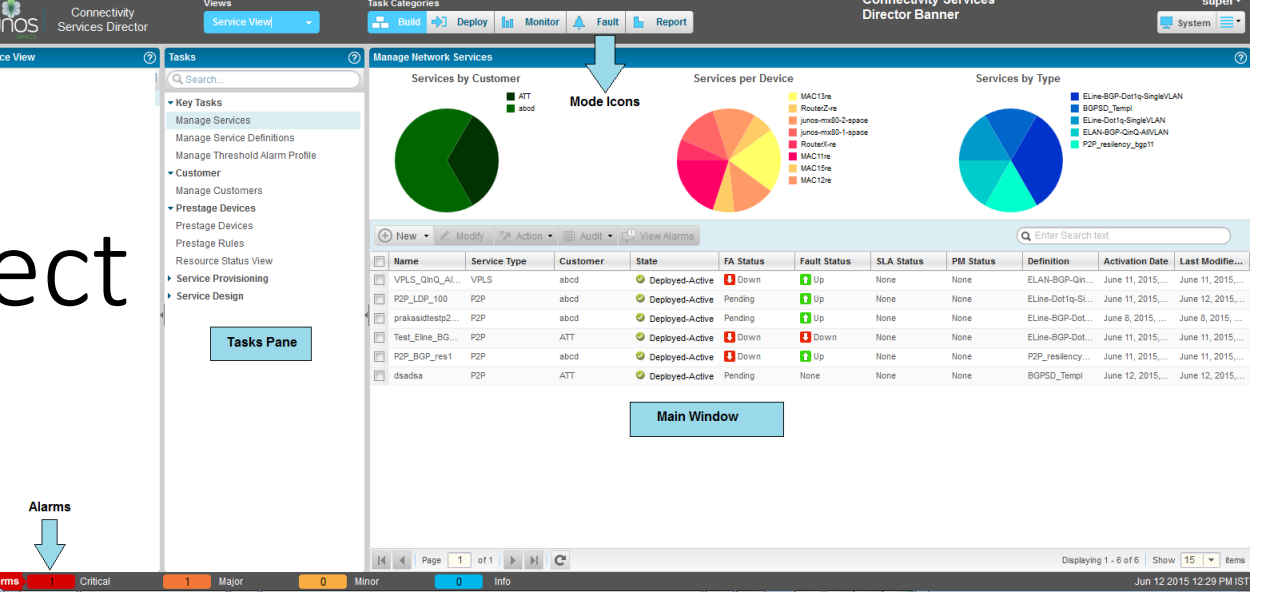

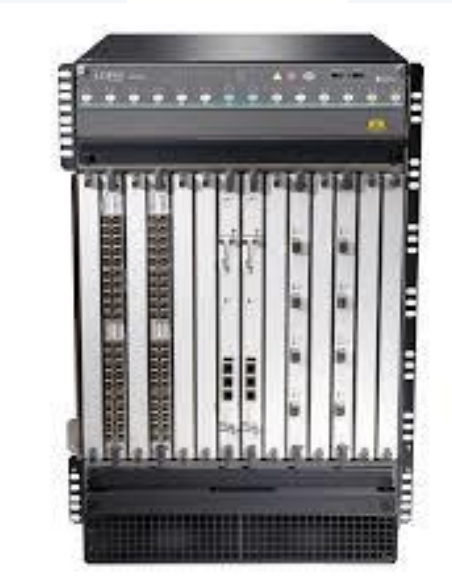

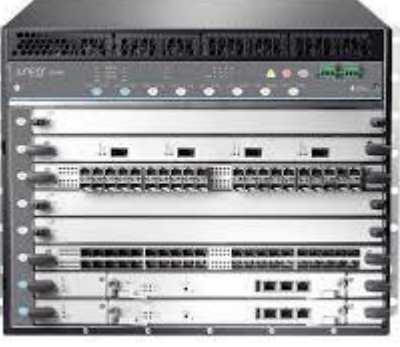

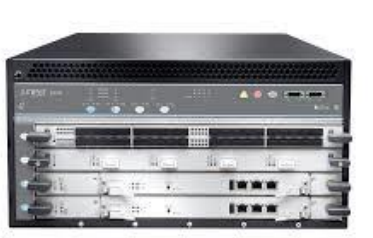

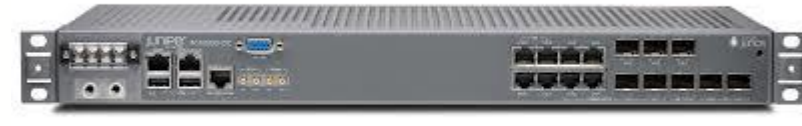

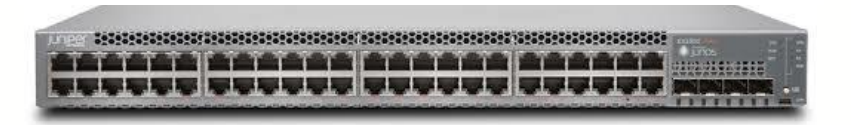

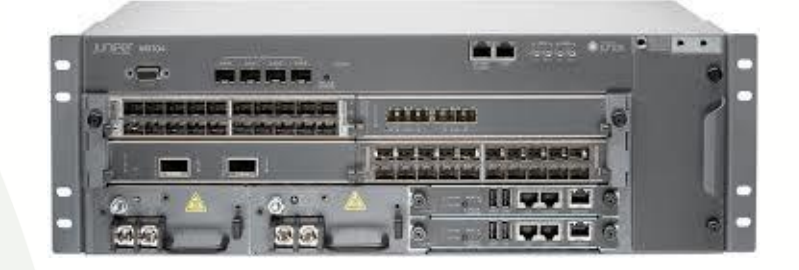

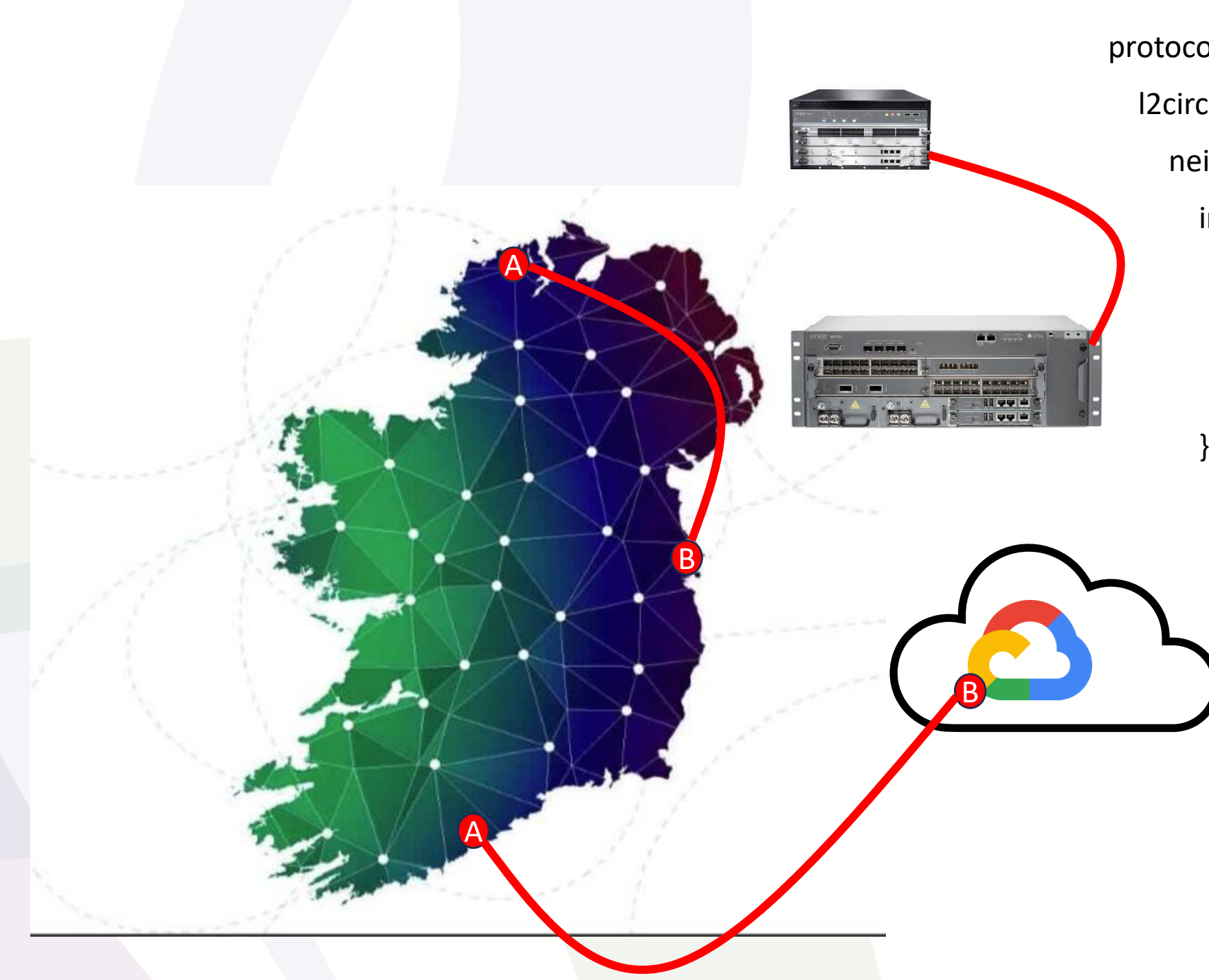

#### protocols {

l2circuit {

 neighbor {{ l2circuit.p2p\_endpoint }} { interface {{ l2circuit.ce\_ifl }} { virtual-circuit-id {{ l2circuit.vc\_id }} ; mtu 9192; pseudowire-status-tlv;

L2VPN

### Anatomy of a Service

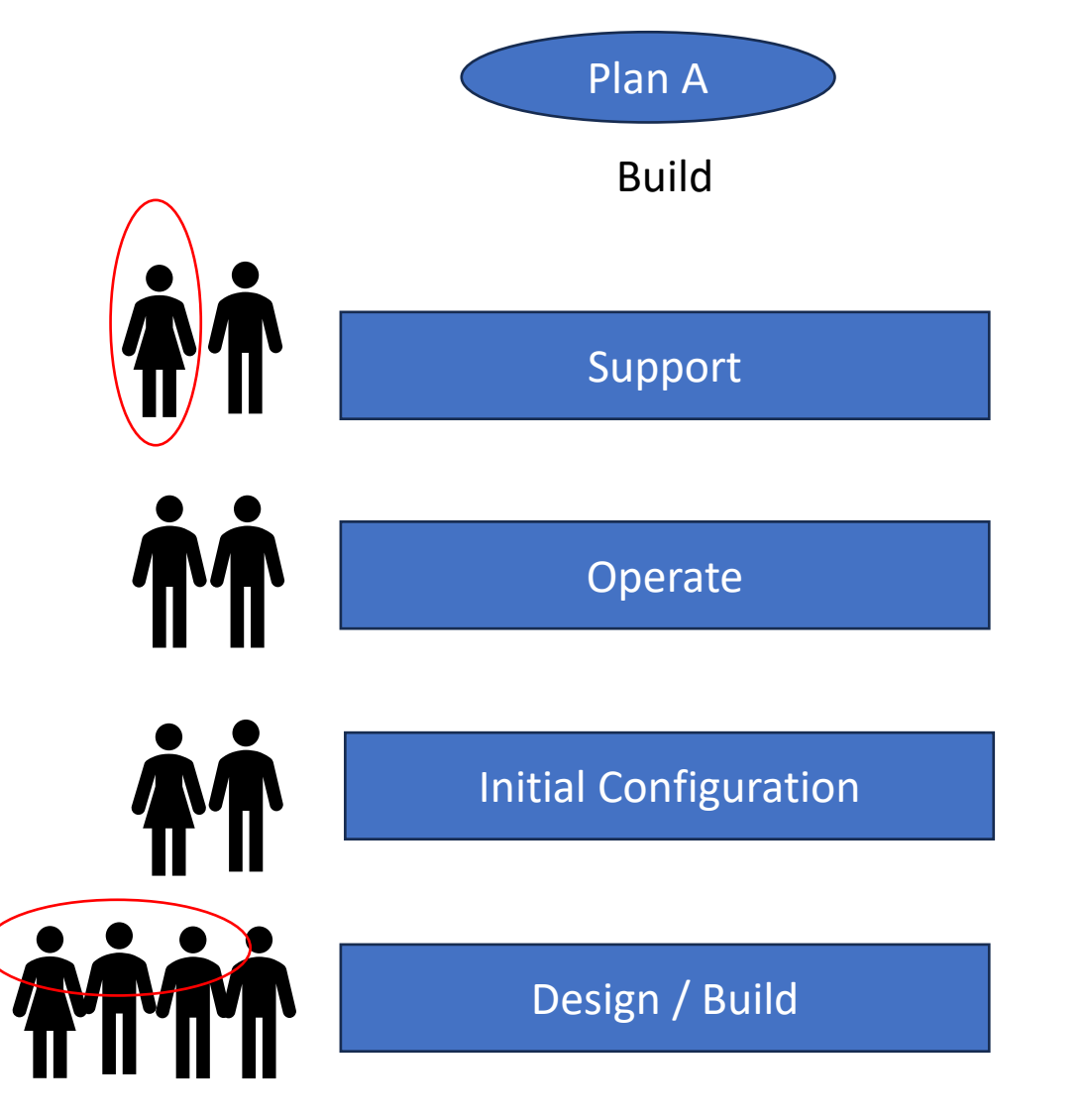

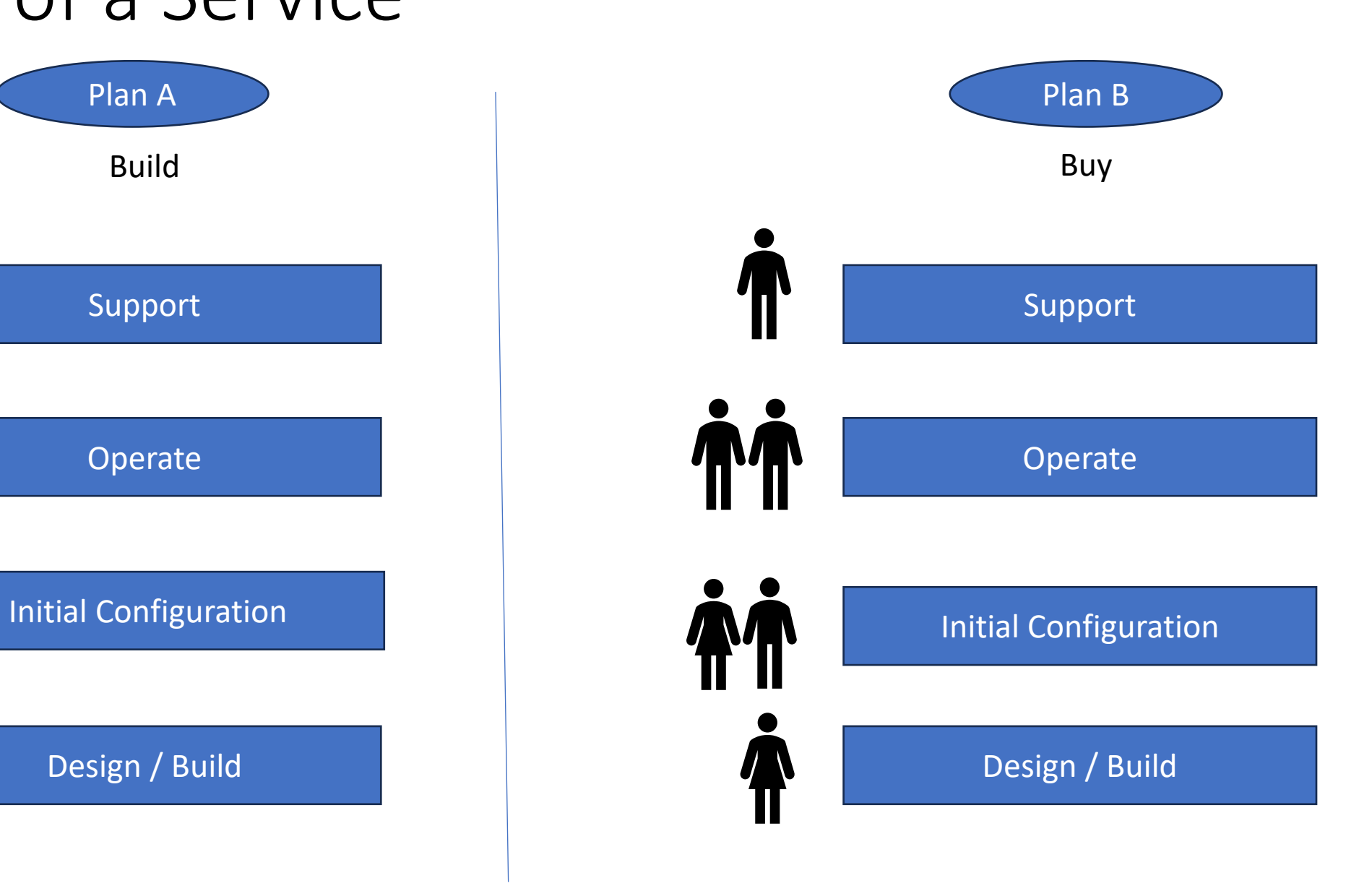

### Pros & Cons Build your own model

- Pros
	- Manage Lifecycle
	- Manage Cost
	- Multivendor
	- Extensible
- Cons
	- Takes longer
	- Learning curve
	- More Responsibility

#### HEAnet Technical Teams - Automation

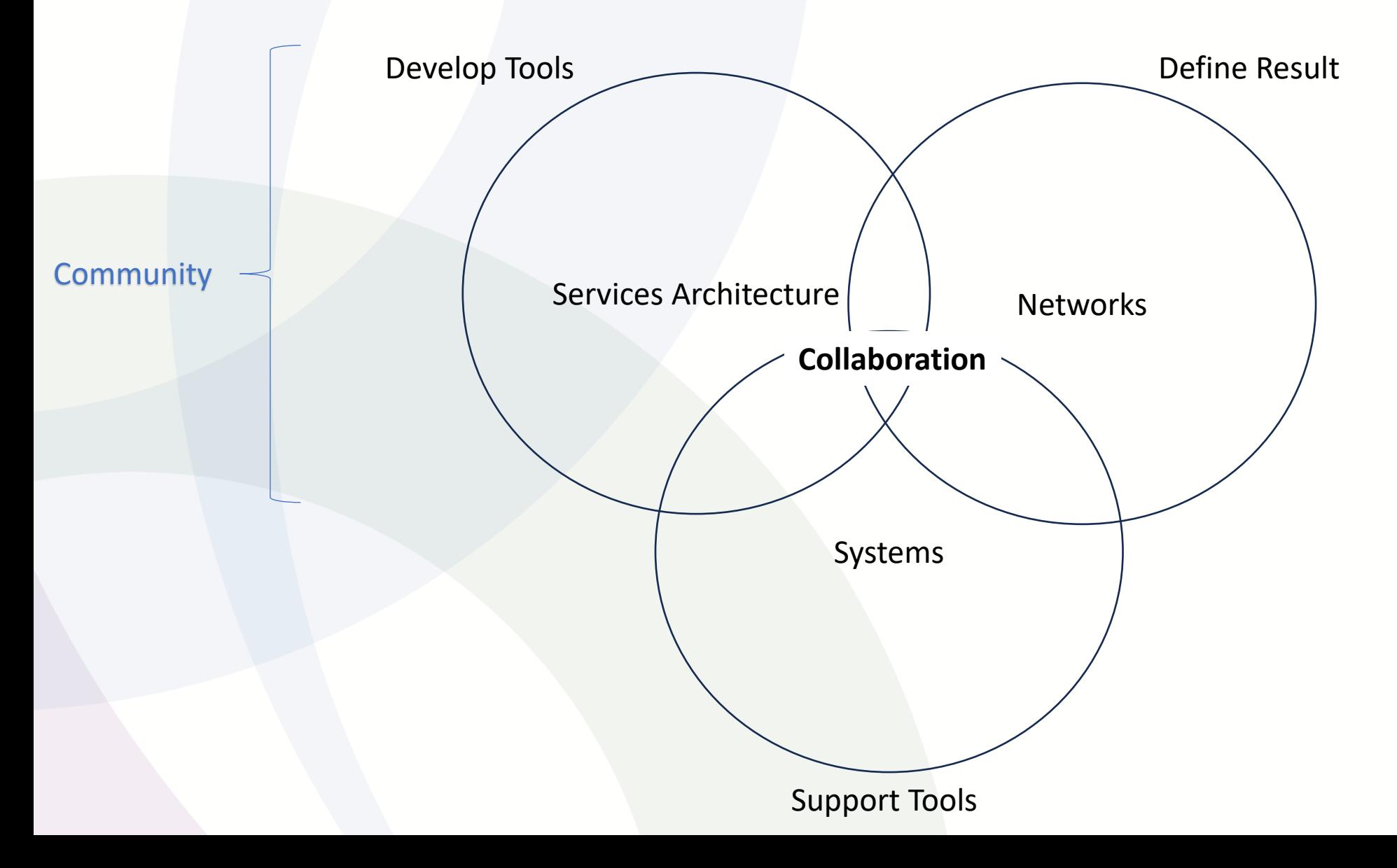

#### Single Source of Truth

- One information repository
- Model all data
- Open Inputs/Outputs
- Audited Changes

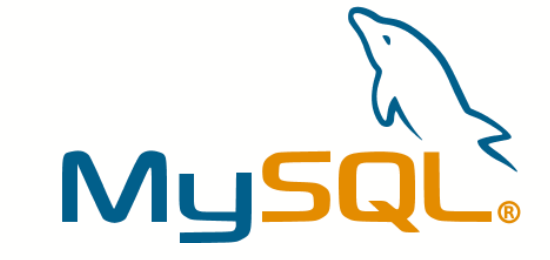

**S IP FABRIC** 

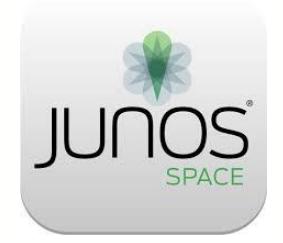

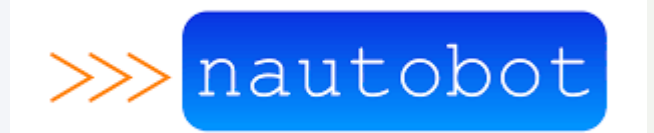

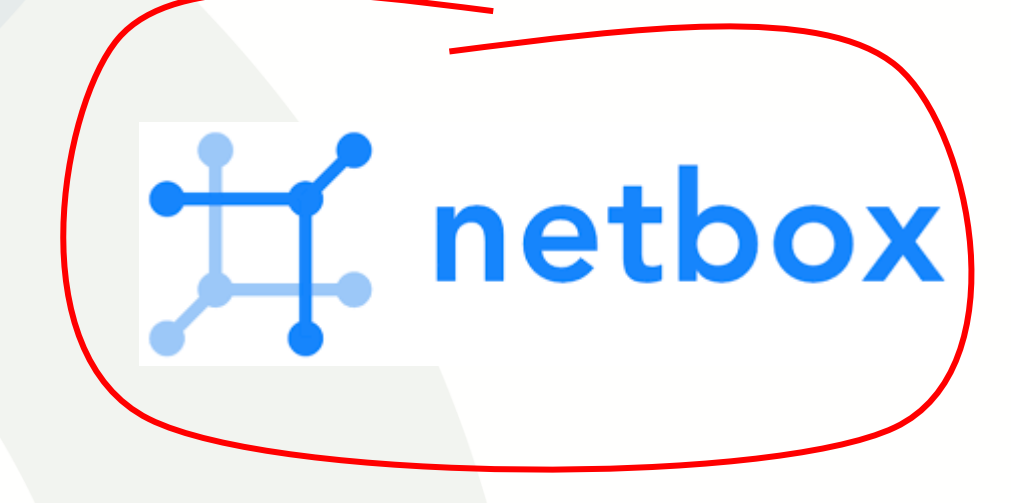

#### Netbox – Single Source of Truth

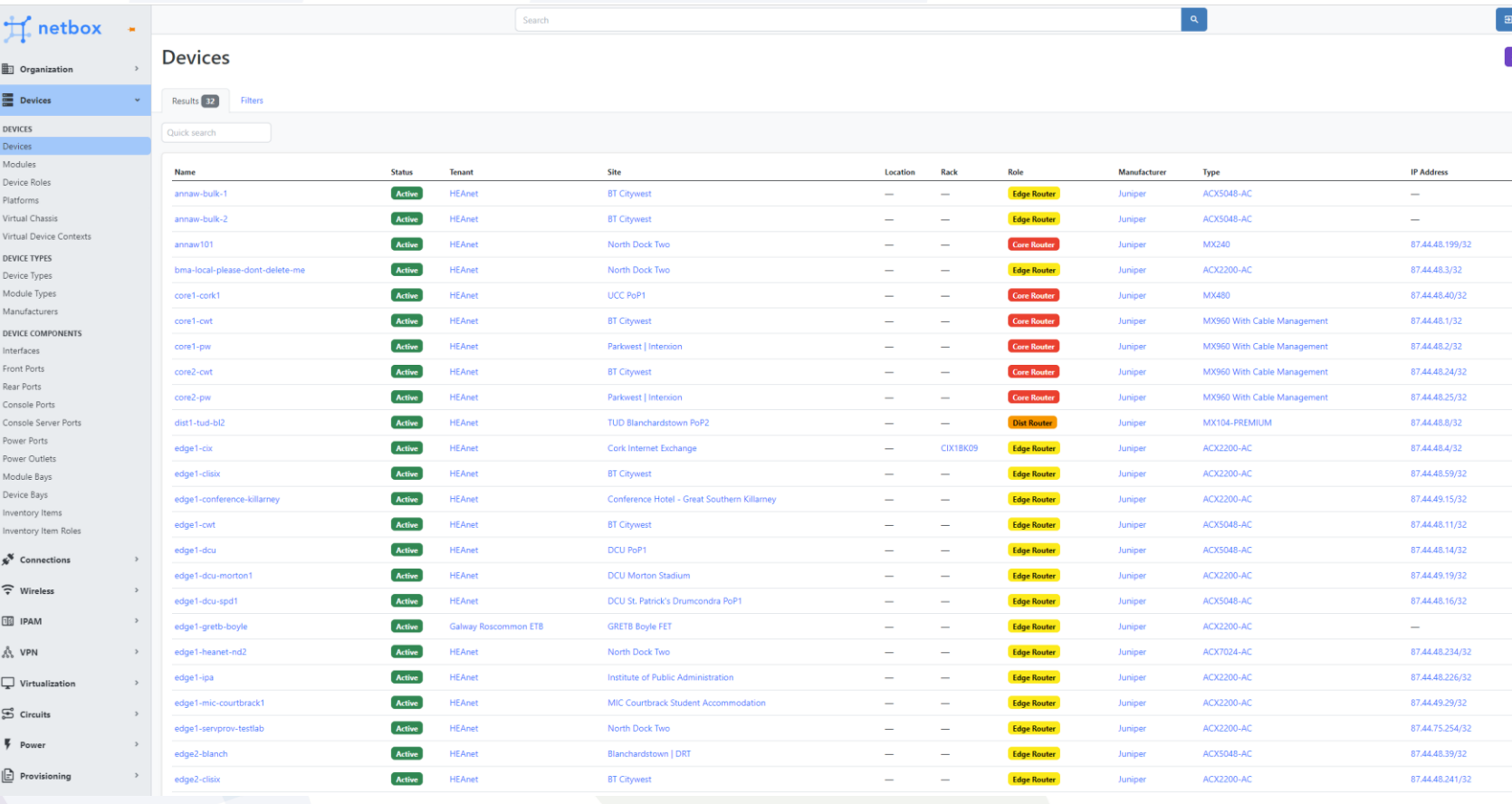

- Hierarchy of Data
- Devices
- Platforms
- Configuration
- L2VPNs

#### Added bonus!

- IP Address Management
- Data Centre Inventory

#### Suite of Network Automation Tools

- Ansible Playbooks
	- Command Line Interface
	- No Inventory
	- Steps involved are not clear
- Napalm
- Gitlab

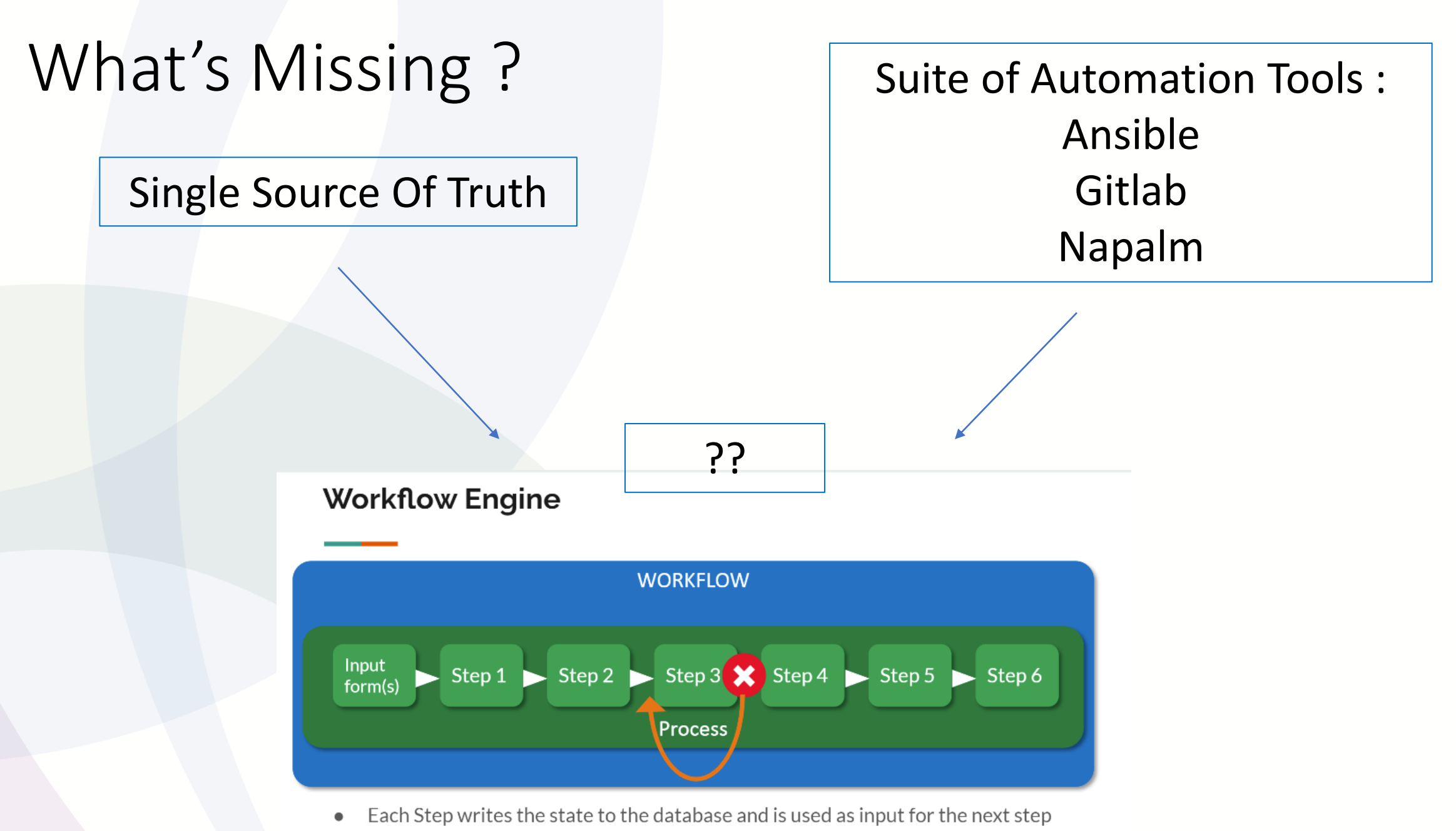

Each (atomic) Step can be retried, making the workflow robust  $\circ$ 

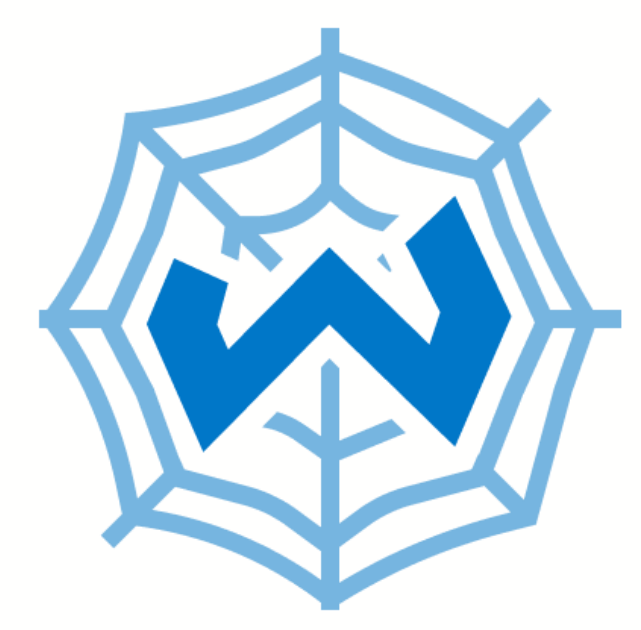

# Workflow Orchestrator

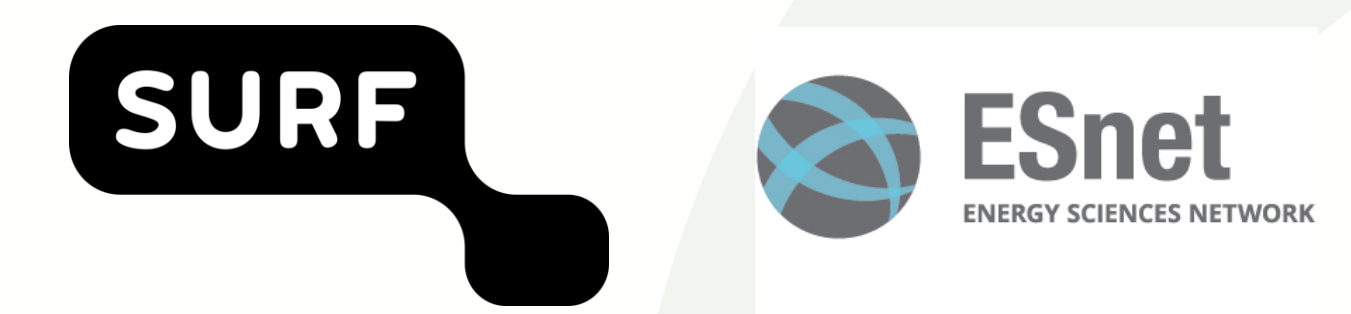

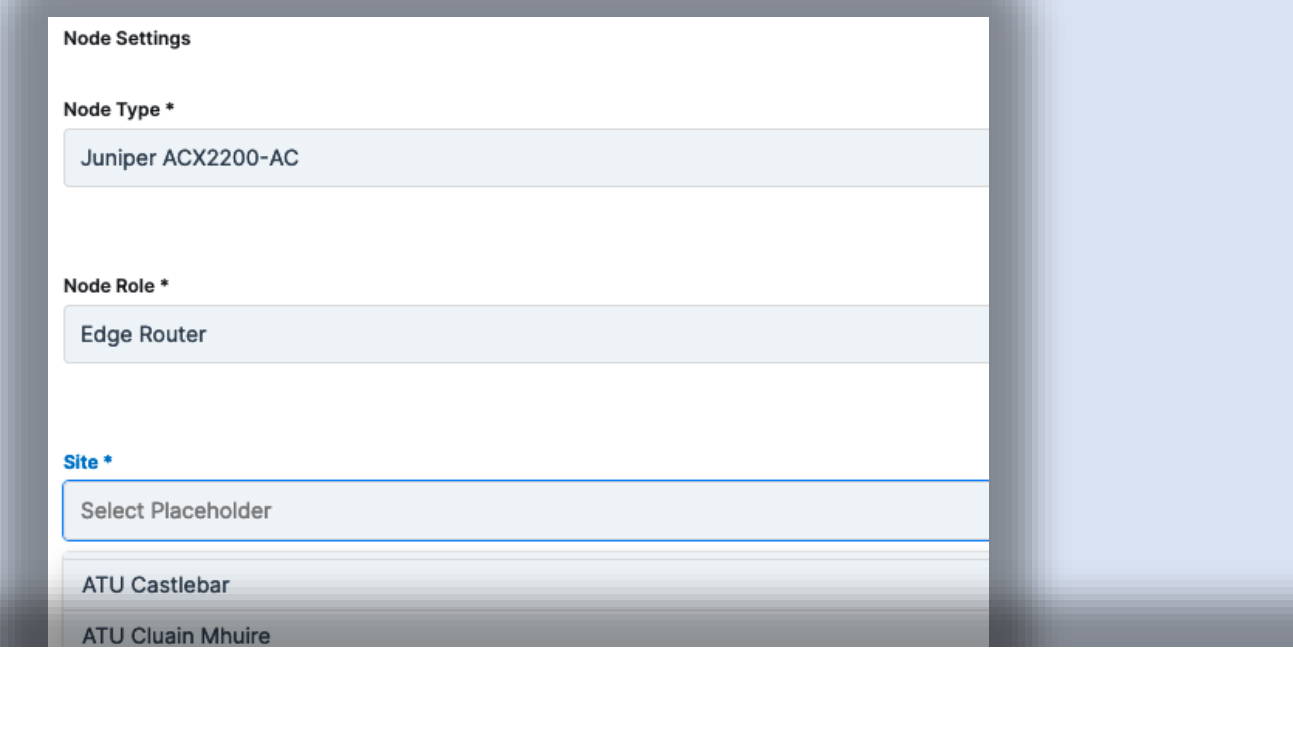

#### Ports<sup>\*</sup>

I2vpn

Select Placeholder

port 1G edge2-servprov-testlab ge-0/0/0 I2vpn-to-edge1

port 1G edge1-servprov-testlab ge-0/0/0 l2vpn-to-edge2

port 1G edge1-servprov-testlab ge-0/0/0 (UN) edge1 1G port - p2p services testing with callbacks

port 1G edge2-servprov-testlab ge-0/0/0 (UN) edge2 1G port - p2p services testing with callbacks

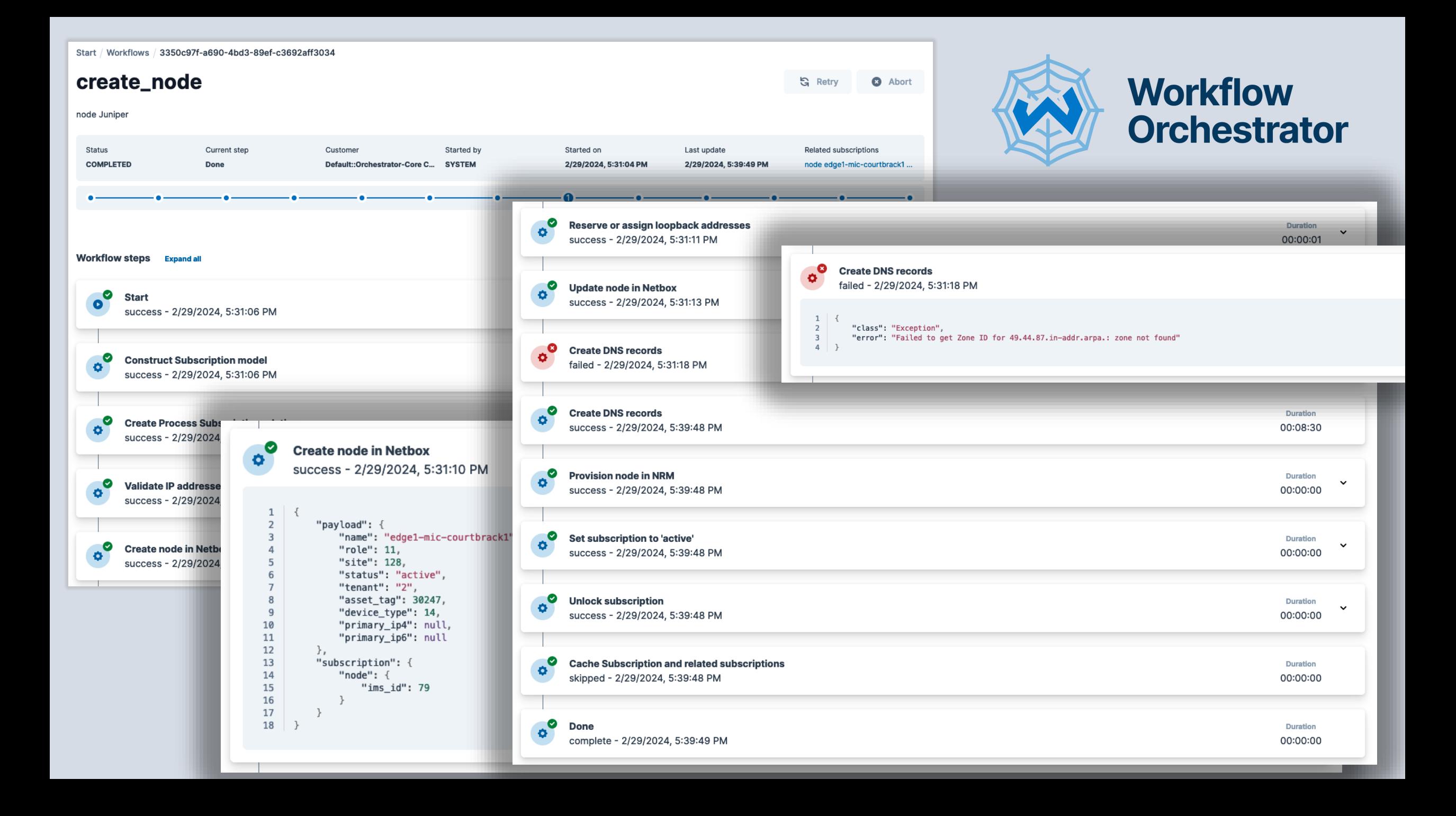

```
@create_workflow("Create node", initial_input_form=initial_input_form_generator)
def create-node() \rightarrow StepList:(estep("Create node in Netbox")
    return (
                                       def create_node_in_ims(subscription: NodeProvisioning) -> State:
        begin
                                            payload = build\_payload(subscription-node, subscription)>> construct node model
        >> store_process_subscription
                                            print(f"Payload: {payload}")
        >> validate_ip_addresses
                                            subscription.node.ims_id = netbox.create(payload)
        >> create_node_in_ims
                                            return {"subscription": subscription, "payload": payload.dict()}
        >> reserve_loopback_addresse
        >> update_node_in_ims
        >> create dns records
        >> provi @step("Create DNS records")
                 def create_dns_records(subscription: NodeProvisioning) -> State:
                     zone_name = 'nn.hea.net.'device = netbox.get_device(name=subscription.node.node_name)
                     # netbox returns ranges rather than individual IPs
                     # below converts returned strings to blocks, and then gets network address
                     # https://docs.python.org/3/library/ipaddress.html
                     ipv4_address = (ipaddress.ip_network(device.primary_ip4.address)).network_address
                     ipv6 address = (ipaddress.ip network(device.primary_ip6.address)).network address
                     six_connect.create_dns_record_set(zone_name,
                                                  str(subscription.node.node_name)+"."+zone_name,
                                                  str(ipaddress.IPv4Network(device.primary_ip4.address).network_address),
                                                  str(ipaddress.IPv6Network(device.primary_ip6.address).network_address))
                     return {"subscription": subscription}
```
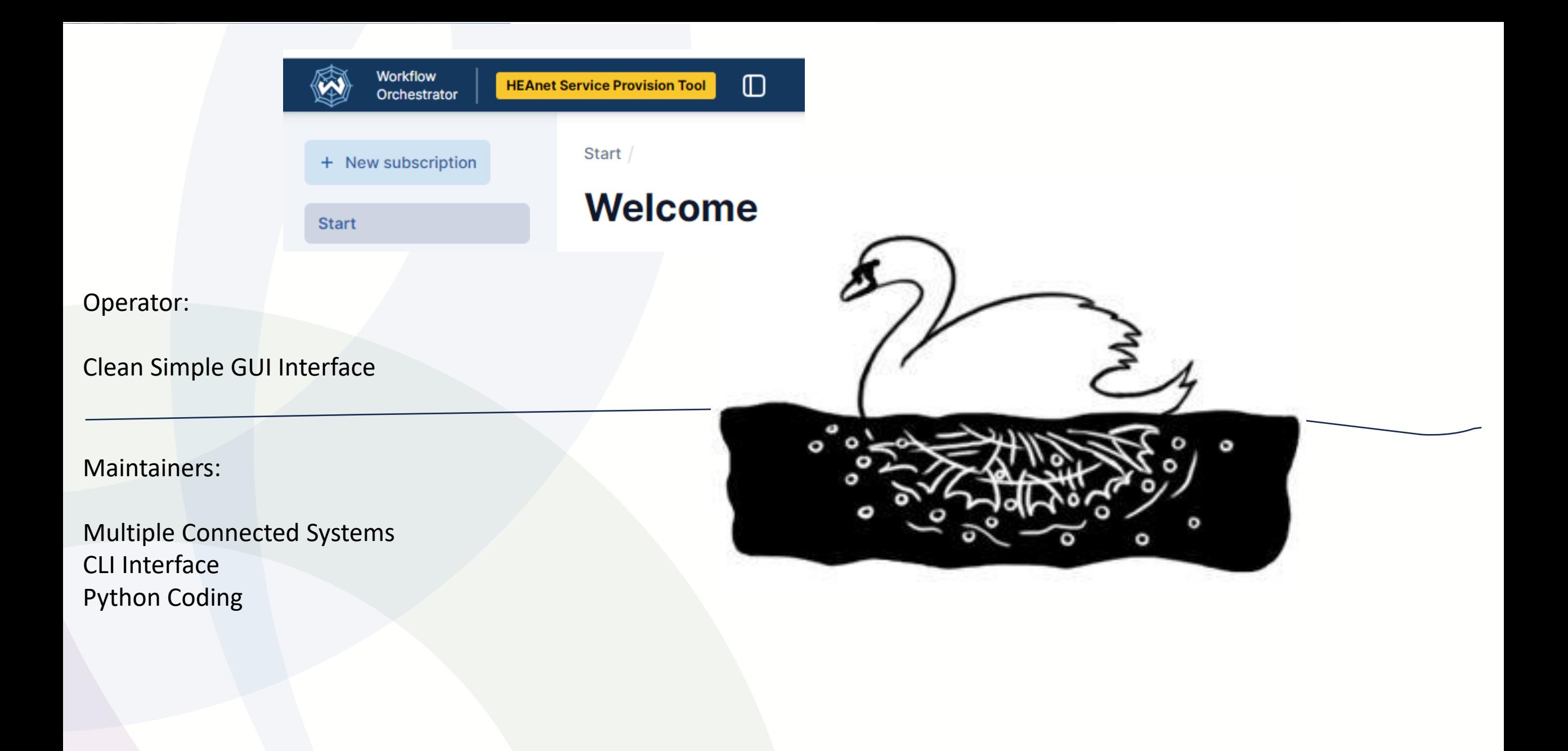

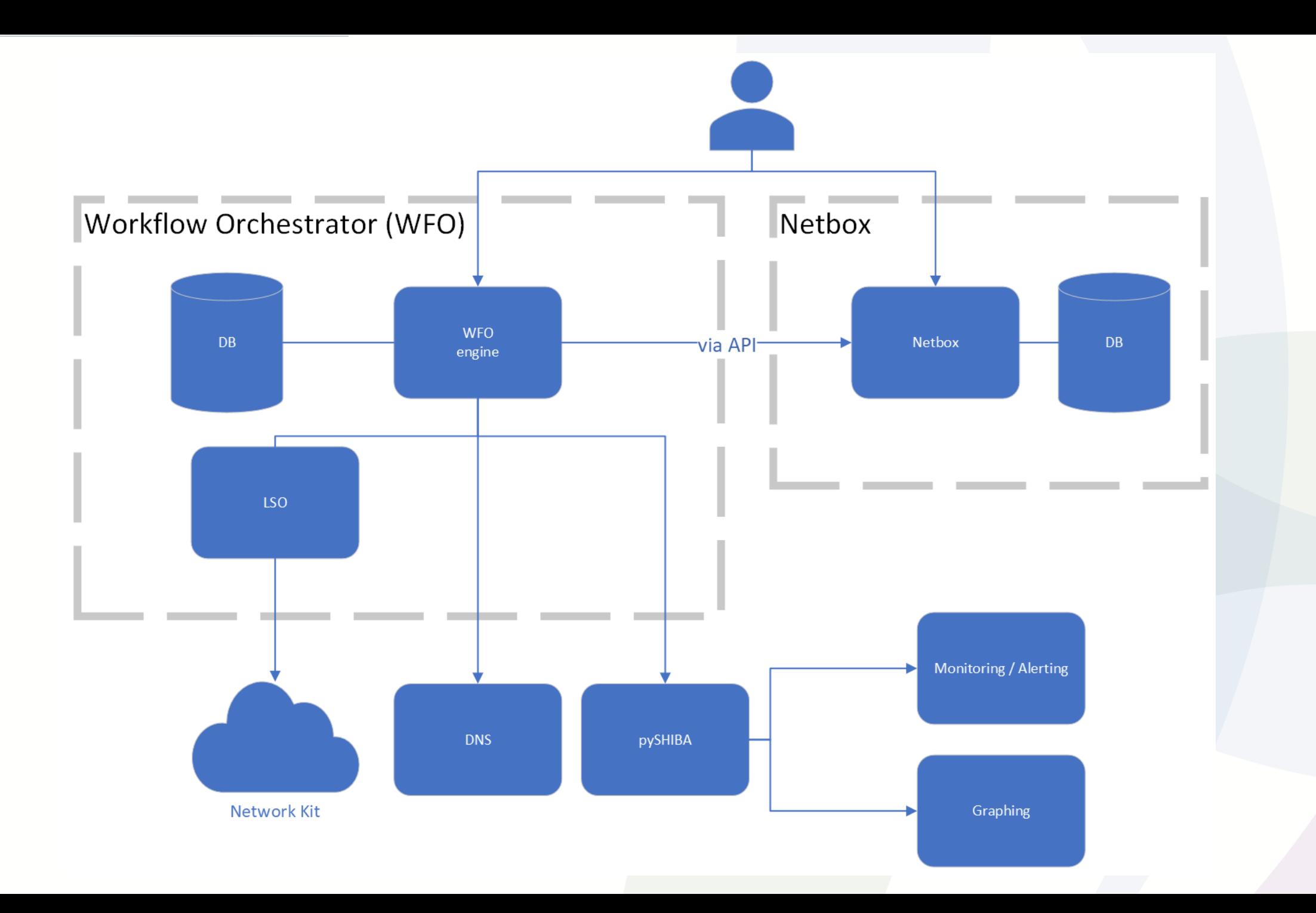

Creating user accounts *Deleting* user accounts Creating virtual resources Processes involving multiple teams Processes with a big time gap *Validating* user accounts

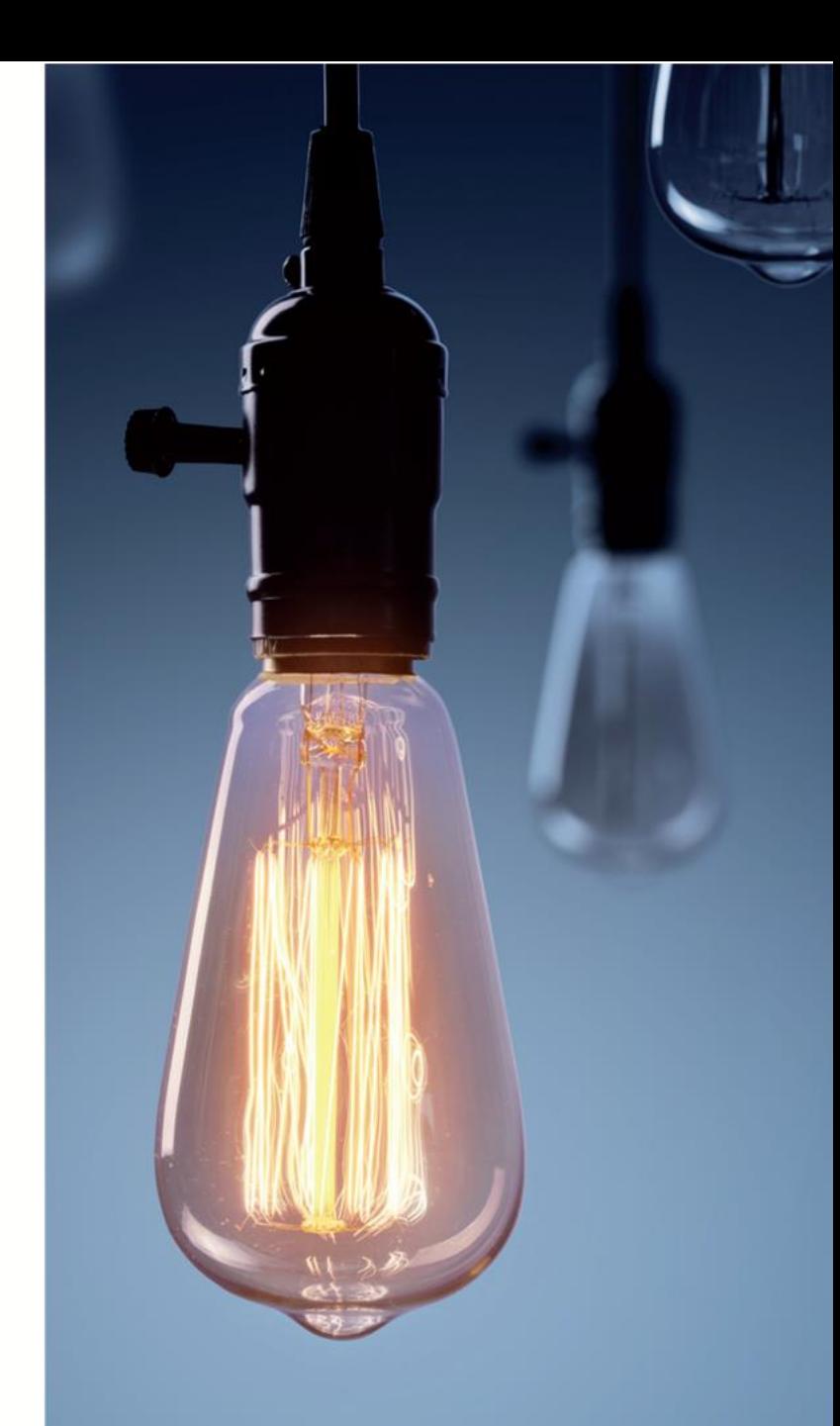

### Developer Tools

- Microsoft Visual Studio Code
- Gitlab
- Docker
	- Pending move to Kubernetes (K8S)

#### Visual Studio Code

Activity

- Usual IDE features
- Git integration
- Remote Docker development

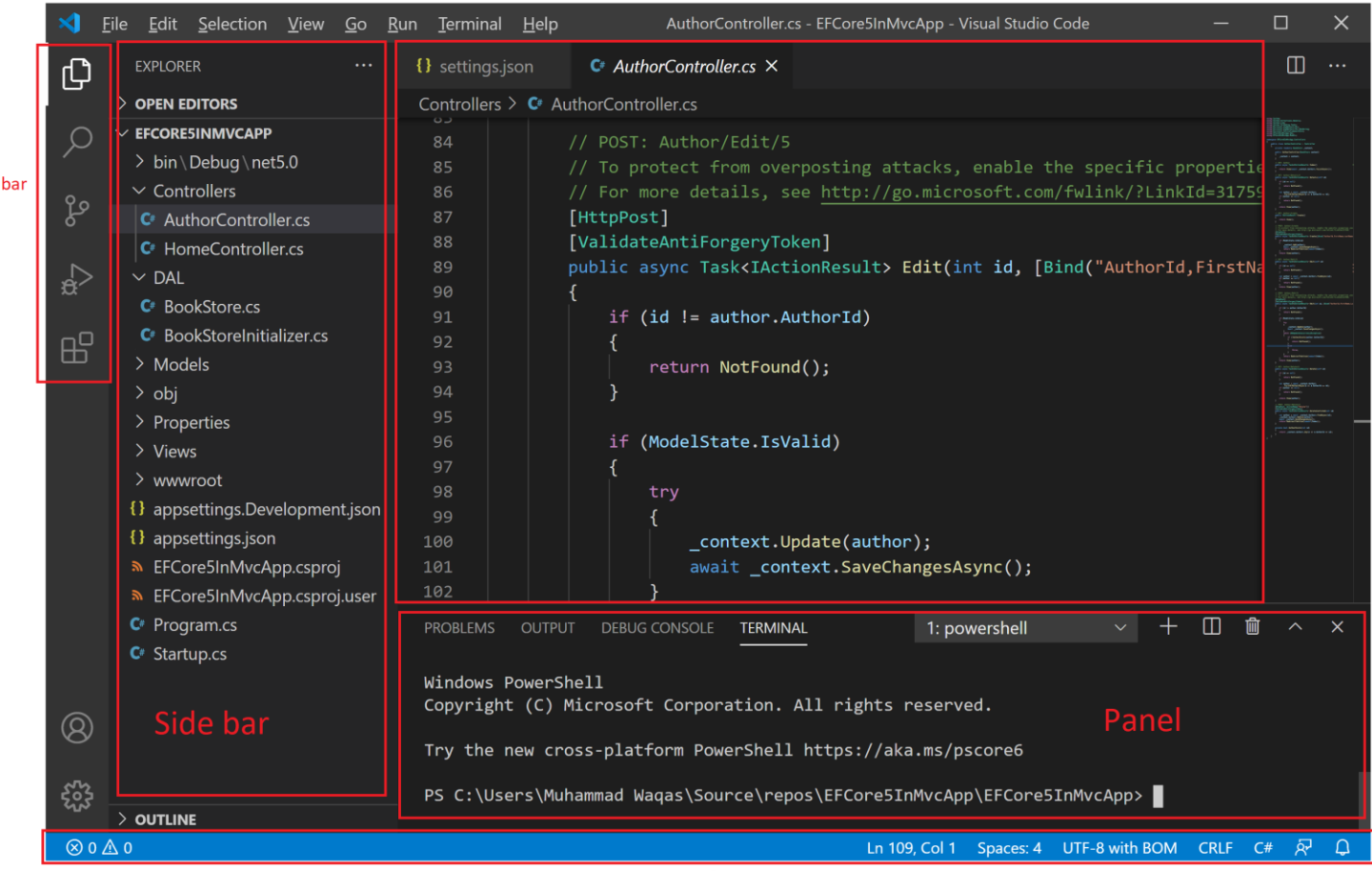

**Editor** area

**Status bar** 

## **Gitlab**

- Repository Storage
- Version Control
- Collaborative Development
- CI/CD
- Issues & Kanban boards

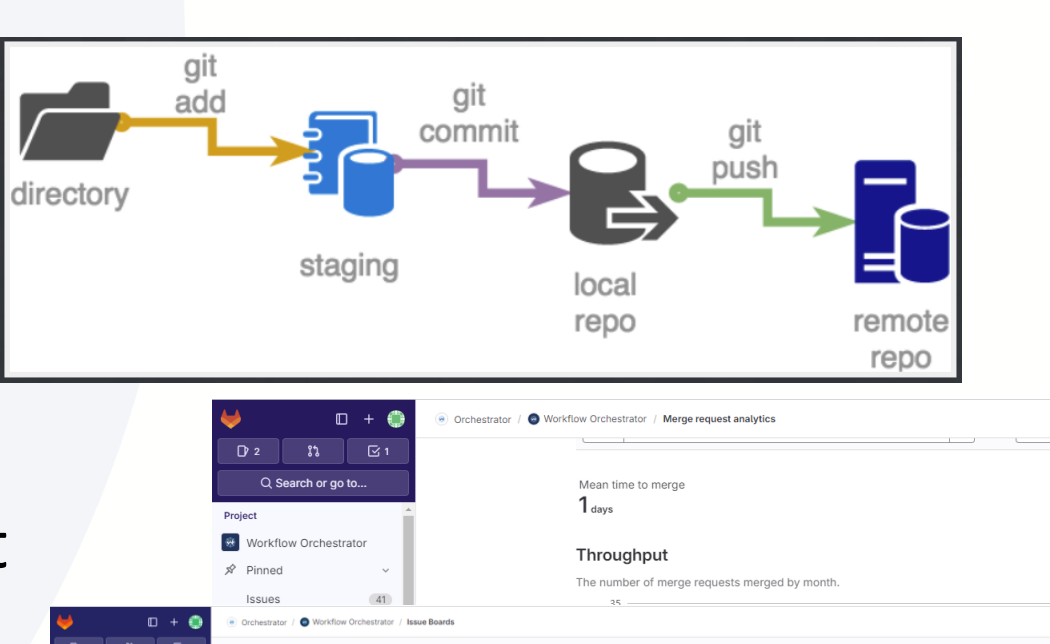

O Search or go to

○ Plan **ISSUA** Issue bo

</>Code  $\mathscr{O}$  Build  $\overline{P}$  Depk ◎ Opera [ Monitor  $\perp$  Analyz

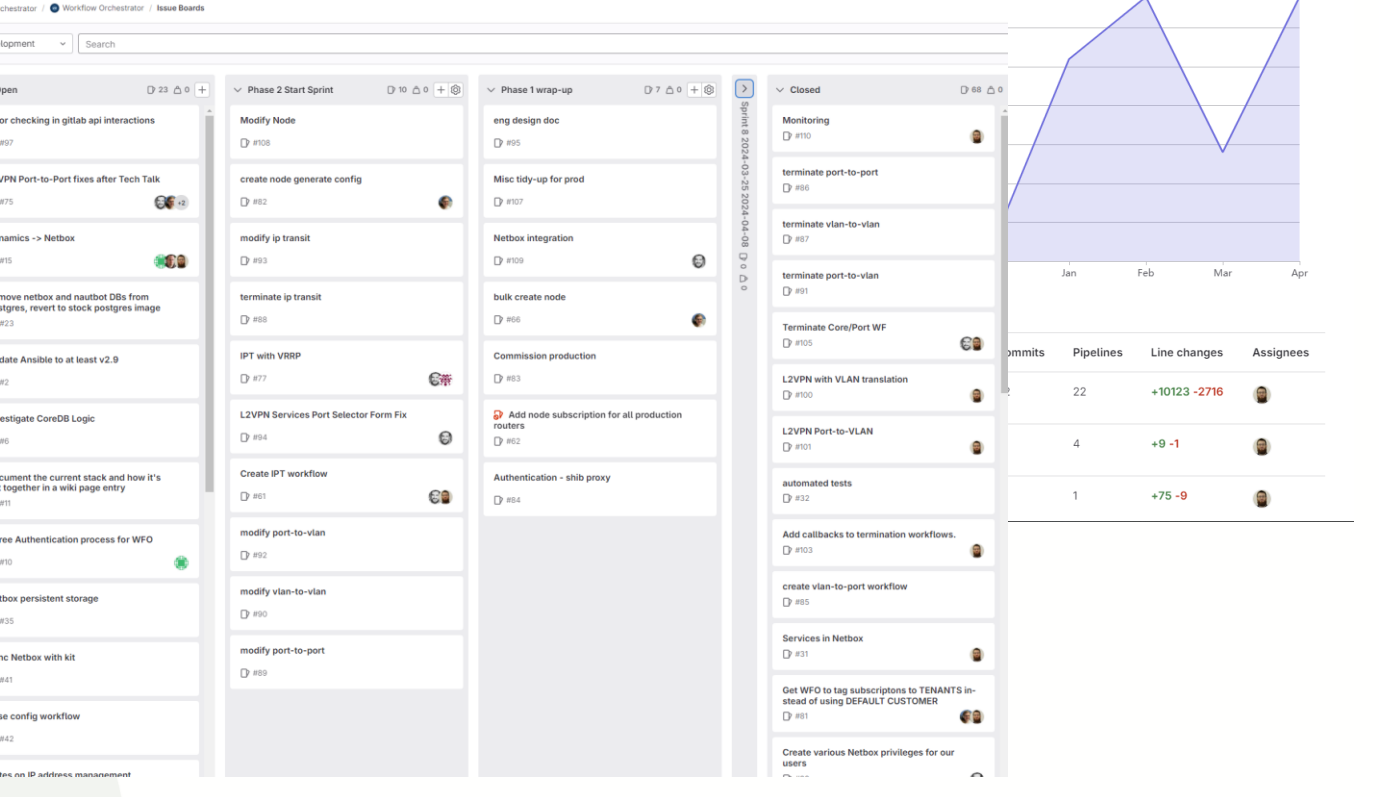

#### What could you do?

- Bash scripting
- AWS Lambda
- Gitlab CI jobs

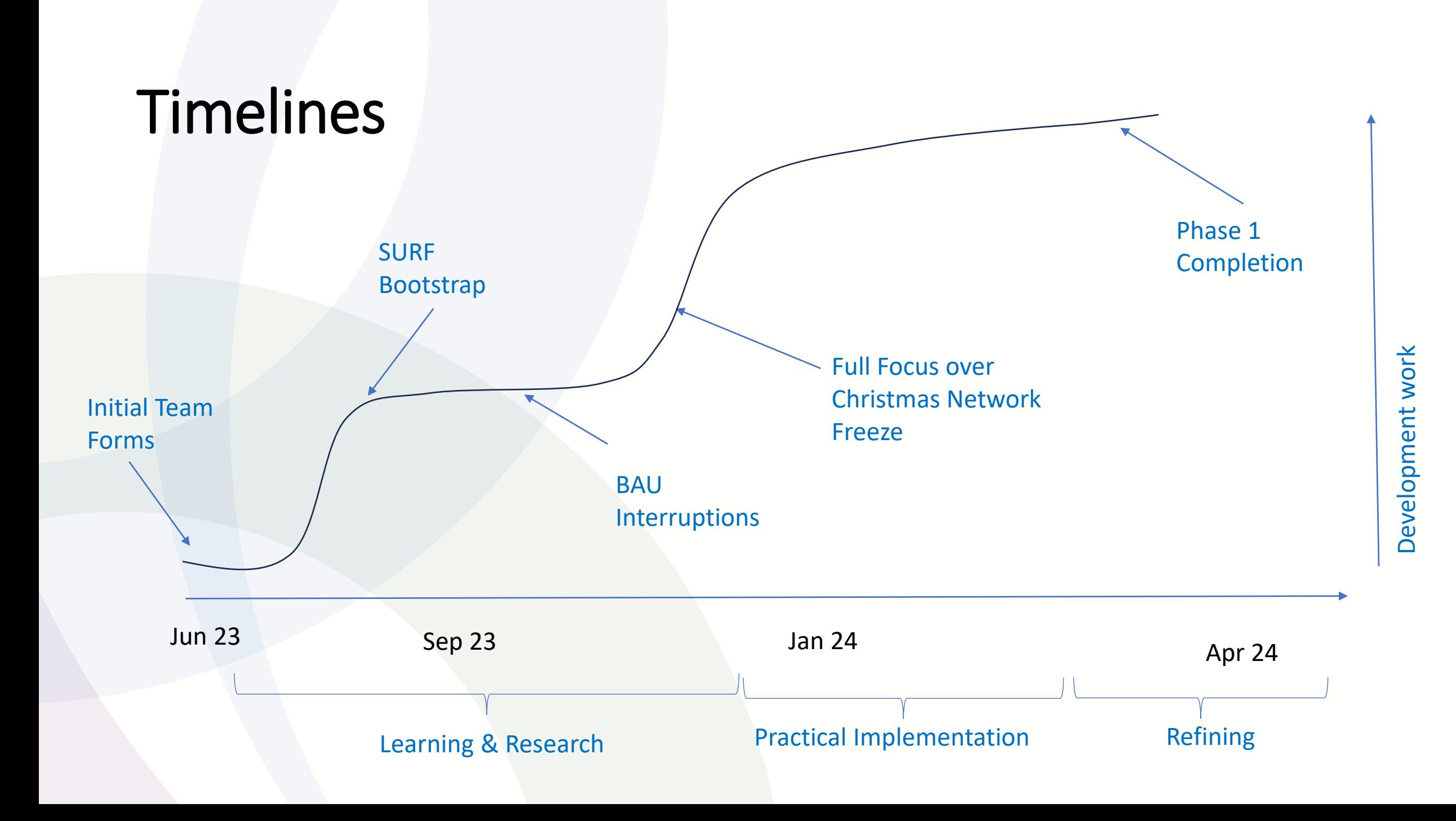

#### How do you start an Automation project

- Identify Needs / Define process
- Measure usefulness of Automation
- Build team
- Break down tasks / 2 Week Sprints
- Reach out to community
- Re-Use what you can
- Iterate and Refine

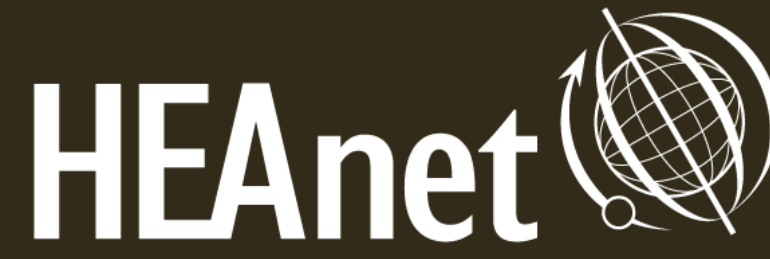

**Ireland's National Education & Research Network** 

# Questions ?

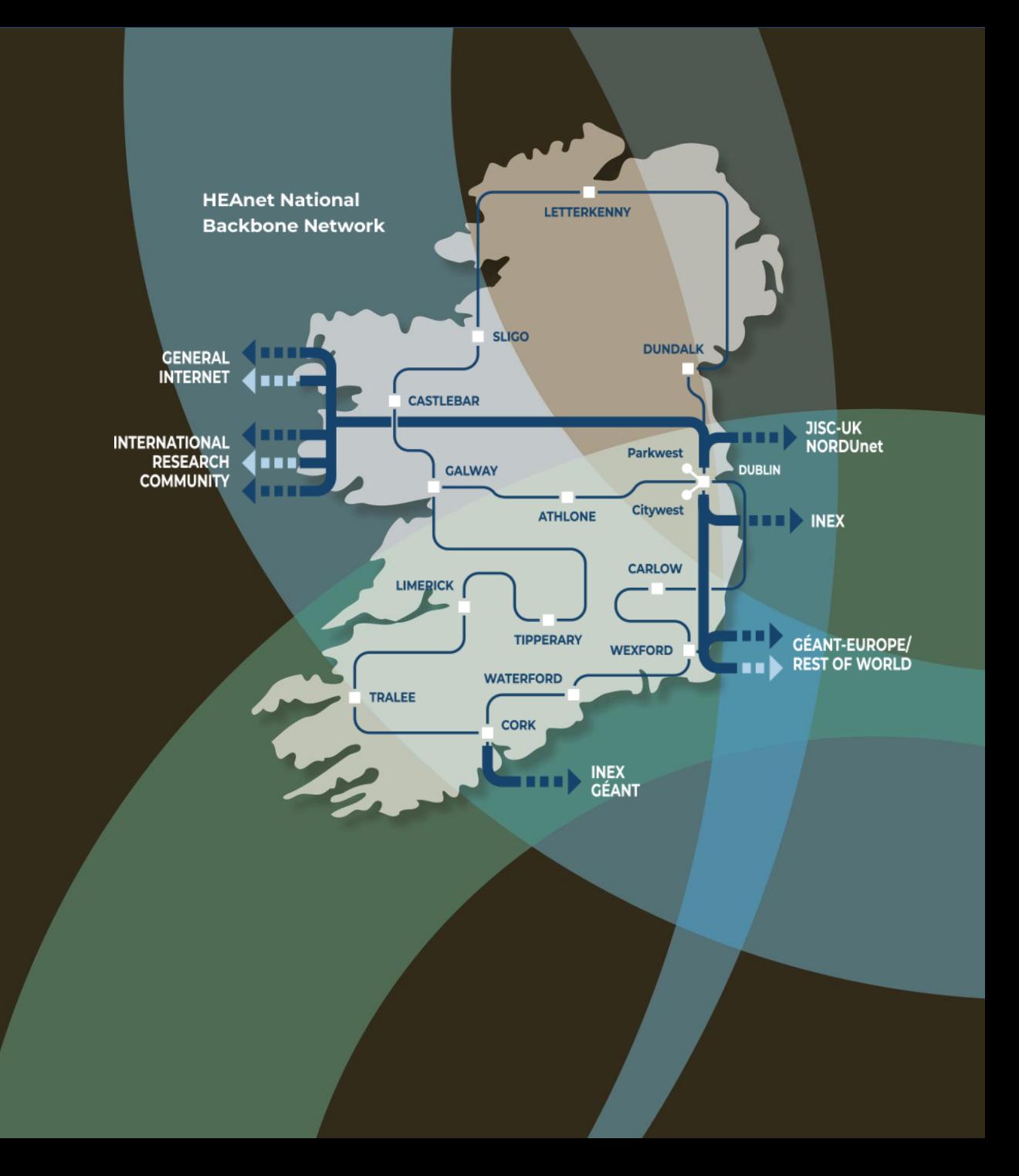